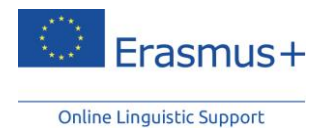

## **كيفية استخدام الدعم اللغوي اإللكتروني )***OLS* **)كالجئ**

تم تصميم <u>الدعم اللغوي الإلكتروني</u> (OLS) لمساعدة المشاركين المتنقلين بـ Erasmus+ في تحسين إلمامهم باللغة التي يعملون أو يدرسون أو يتطوعون بها، وذلك قبل وأثناء إقامتهم بالخارج مع برنامج Erasmus.+ وعليه، قد ال تبدو بعض الخطوات في العملية ذات صلة لالجئين.

**ويقدم هذا المستند المساعدة في استكشاف برنامج الدعم اللغوي OLS والتوجيه في العملية.**

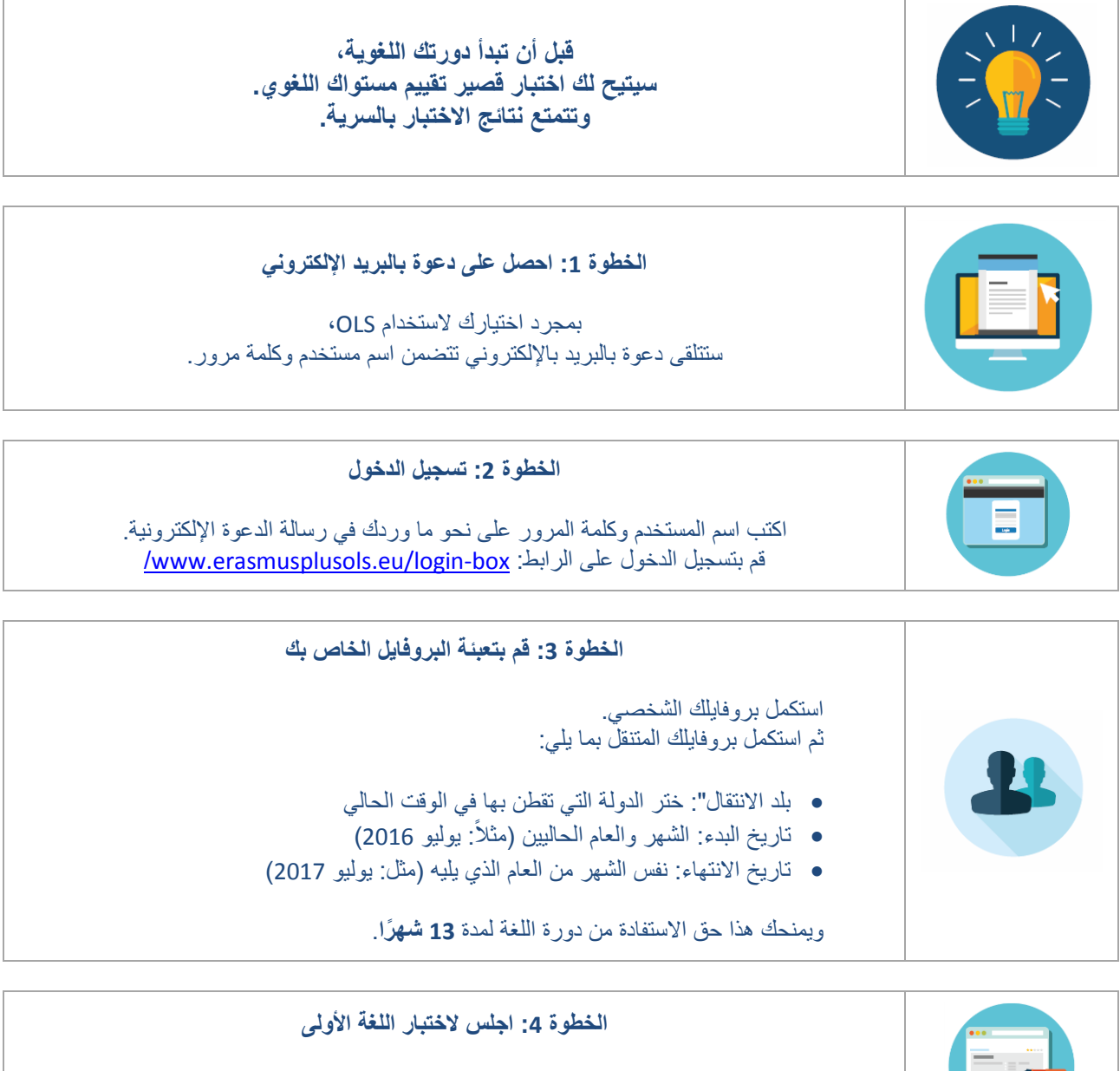

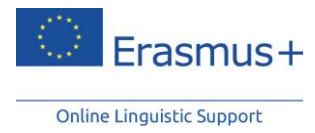

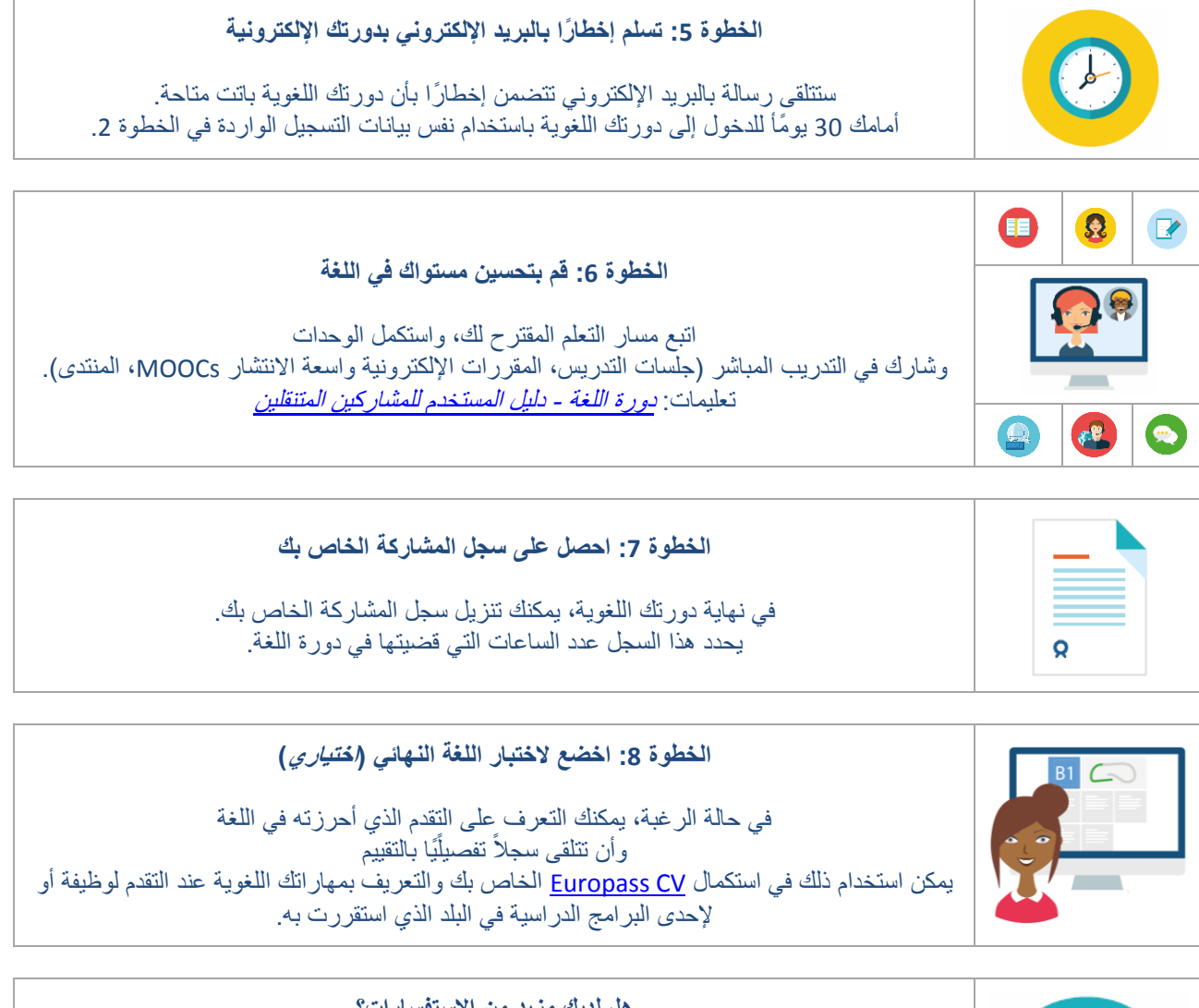

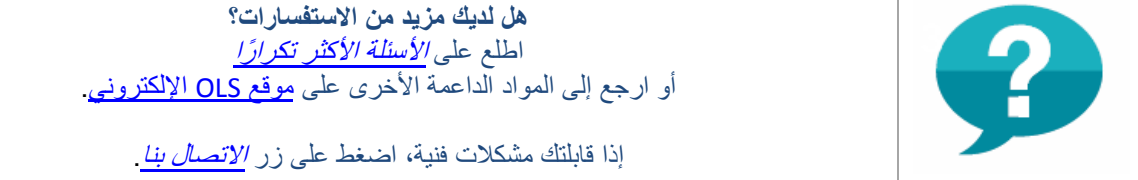